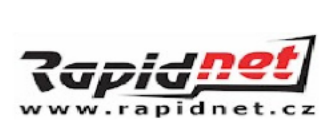

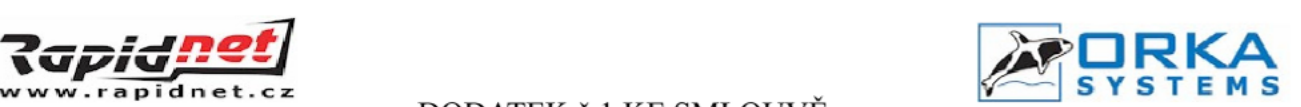

## DODATEK č.1 KE SMLOUVĚ O POSKYTOVÁNÍ SLUŽEB 2016/SMI/302

Uzavřen mezi :

Pesvice 18 733 01 Karviná 1

Spol.: ORKAsystems, s.r.o. Provozovna : Masarykovo náměstí 2457/10 431 11 Jirkov Tel : +420 774 546 533 IČ : 27274861 Web : www.rapidnet.cz DIČ : CZ27274861 Email : info@rapidnet.cz

Bankovní spojení : FIO Banka, a.s. s číslem 2300245404/2010

Právnická osoba zapsána v OR u Krajského Úřadu v Ústí Nad Labem, vložka C, č.21830, plátce DPH, jež je oprávněná poskytovat službu na základě osvědčení o registraci, pořadové č. 1952, vydané Českým Telekomunikačním Úřadem.

(dále jen Poskytovatel)

a : REGIONÁLNÍ KNIHOVNAKARVINÁ CID : 201681 Centrum 2299/16 PIN : IČ : 00306355 DIČ : CZ00306355 Email : knihovna@rkka.cz GSM : 596348301-03 jednající za organizaci PhDr. Halina Molinová, ředitelka (dále jen uživatel)

734 11 Karviná - Mizerov Číslo uživatele (CID) <sup>a</sup> čislo (PIN)jsou nutné pro ověření identity Uživatele při komunikaci s Poskytovatelem (telefon, email, userpanel).

## I. Předmět dodatku ke smlouvě

1. V bodě III.C smlouvy k seznamu portovaných čísel Uživatele :

Sada čísel 558849500-533,596311266, 596311269, 596312477, 596314805, 596314910, 596348654, 596348301-03 - série čísel,

bude Uživateli zřízeno nové telefonní číslo 558843920. Cena za zřízení telefonního čísla: <a>

2. V bodě III.C smlouvy se věty:

Stálý poplatek za pronájem tel. čísla/měsíc: Kč bez DPH, paušál Kč. Za 43 telefonních čísel: Kč bez DPH / L Kč s DPH. mění na

Stálý poplatek za pronájem tel. čísla/měsíc: Kč bez DPH, paušál Kč. Za 44 telefonních čísel: Kč bez DPH / Kč s DPH.

3. Ostatní části smlouvy zůstávají nezměněny.

4. Dodatek č.1 nabývá platnosti dne 1.7.2016

V : ............................................... Dne : 01.07.2016

Podpis osoby oprávněné jednat za Poskytovatele Podpis osoby oprávněné jednat za Uživatele

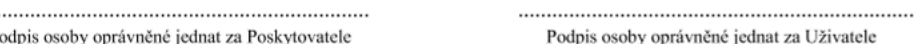

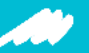

Začerníme.cz – vytvořeno v bezplatné verzi aplikace https://cloud.zacernime.cz/